## パソコン寺子屋 通常授業カリキュラム表

令和 4 年度上期(4 月~9 月)

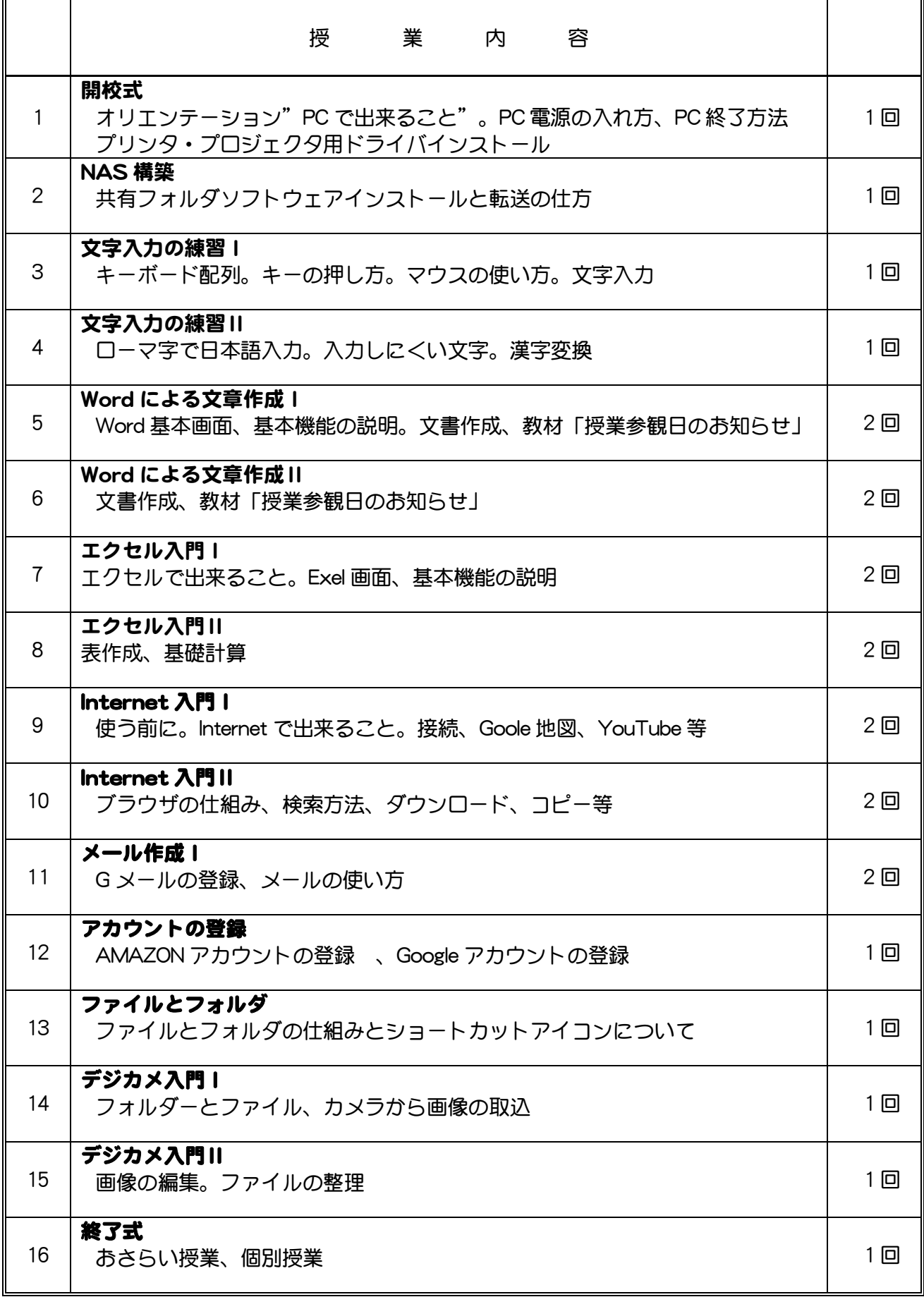

## パソコン寺子屋 通常授業カリキュラム表

令和 4 年度下期 (10 月~3 月)

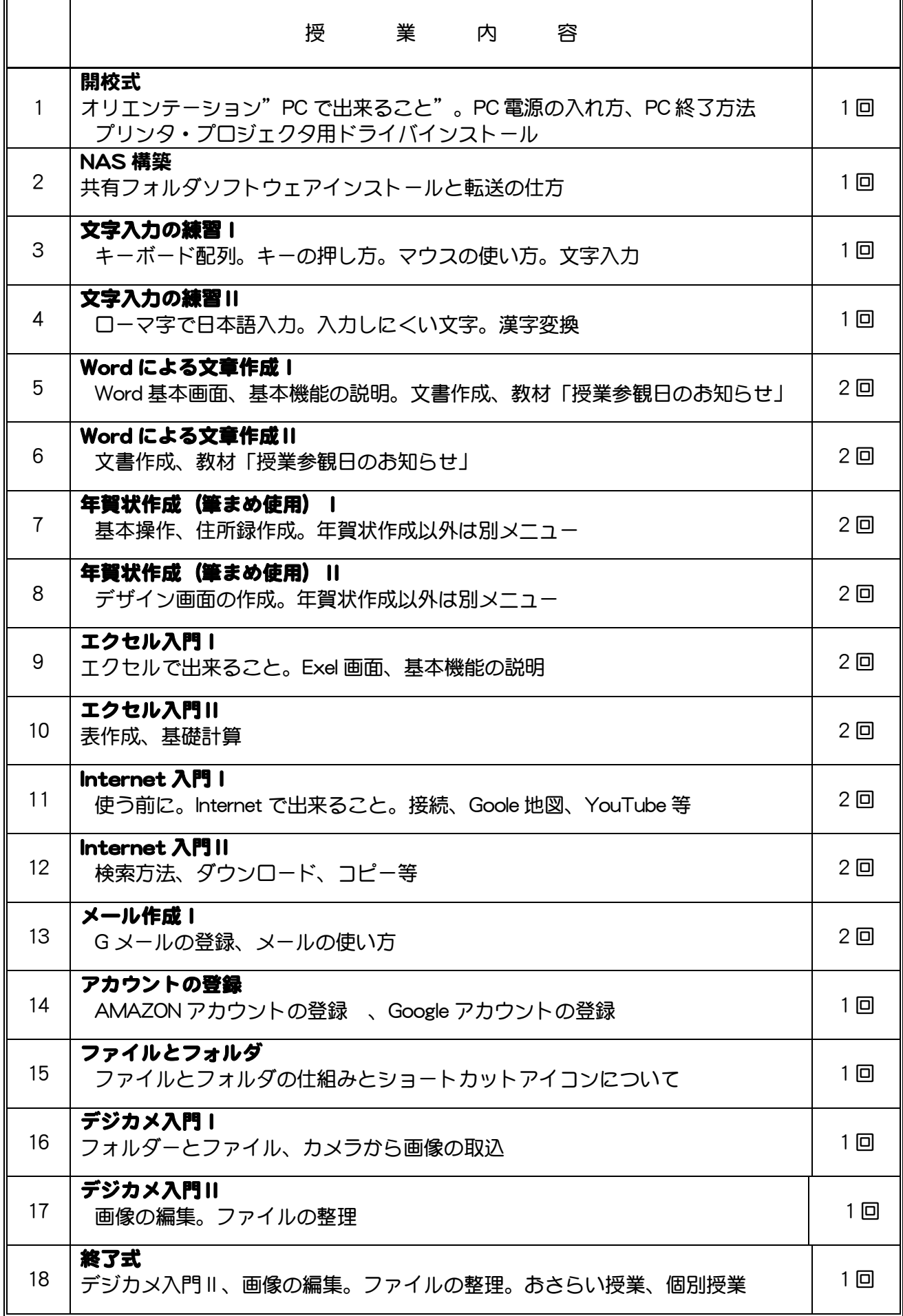